# **Procedimiento para el servicio de acceso pleno a Internet a usuarios individuales del Sistema Nacional de Salud**

### **Objetivo**

Establecer el servicio de Internet a usuarios del MINSAP, autorizados por el Ministro y mantener el registro, control y actualización de este.

### **Alcance**

Especialistas y trabajadores del Sistema Nacional de Salud.

### **Referencias**

Política para el acceso a Internet del MINSAP, Resolución 127/ 2007 del MIC, Código de Ética de la Red Infomed, Resolución 60/2011 de la Contraloría General de la República sobre Control Interno.

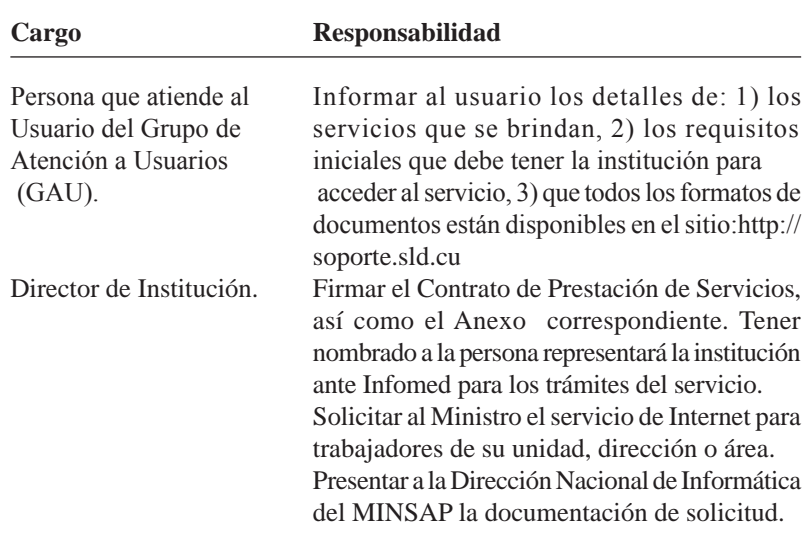

### **Responsabilidades**

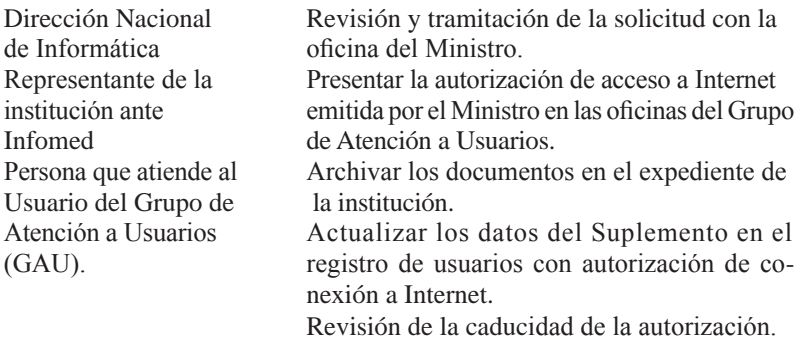

- Qué es: Un Servicio para que los trabajadores del Sistema Nacional de Salud puedan disponer de capacidades acceso a internet, las cuales se asignan en función de sus objetivos y prioridades de trabajo.
- A Quiénes está dirigido: A todas los trabajadores del Sistema Nacional de Salud.
- Cómo: Solicitando el servicio en las Oficinas de Atención a Usuarios de Infomed.
- Cuando y donde: La solicitud del servicio puede realizarse por los representantes de las instituciones en horario 8.00 am a 5.00 pm de lunes a viernes en las oficinas del Grupo de Atención a Usuarios de la red Infomed, en La Habana en la calle 23 esquina J, Vedado.

### **Insumos**

- El usuario, previamente, obtendrá la autorización del Ministro de Salud Pública.
- La institución donde labora el usuario firmará un contrato con Infomed, con el Anexo correspondiente al servicio que se solicita, donde nombra la persona que representará a la institución ante Infomed para todos los trámites de la institución relacionados con el servicio.
- Contar con la aprobación del Director Provincial de Salud o Viceministro de área según sea el caso, lo que estará en correspondencia con la política mencionada y que consiste en una carta con el visto bueno.

### **Resultados**

El usuario contará con el servicio de acceso pleno a internet y la información sobre su actualización.

### **Políticas del servicio**

- Este servicio está sujeto a auditorías que comprueben el cumplimiento de lo establecido en la legislación de referencia.
- La administración de la red Infomed se reserva el derecho de retirar el servicio, sin previo aviso, ante violaciones del código de ética, reglamento o regulaciones de seguridad informática.
- Ante violaciones de la seguridad Informática, además de suspender inmediatamente el servicio, se le informará al director de la institución del incidente y hasta tanto no se cuente con informe del análisis realizado por la institución y las acciones realizadas, no se restablecerá el servicio.
- El usuario tendrá una cuota de navegación a Internet que se reiniciará diariamente y una cuota de tiempo en horas para el acceso telefónico.
- Las solicitudes de incremento de cuota de navegación a Internet deberán acompañarse de informe de utilización del tráfico, con un reporte de 10 días del tráfico diario con los 20 sitios más visitados en cada uno de estos días.
- La institución será responsable de la renovación de la autorización del servicio por parte del Ministro, en los plazos que se indiquen. Infomed suspenderá el servicio automáticamente al concluir el plazo de la autorización en cumplimiento de lo establecido.

## **Desarrollo del Procedimiento**

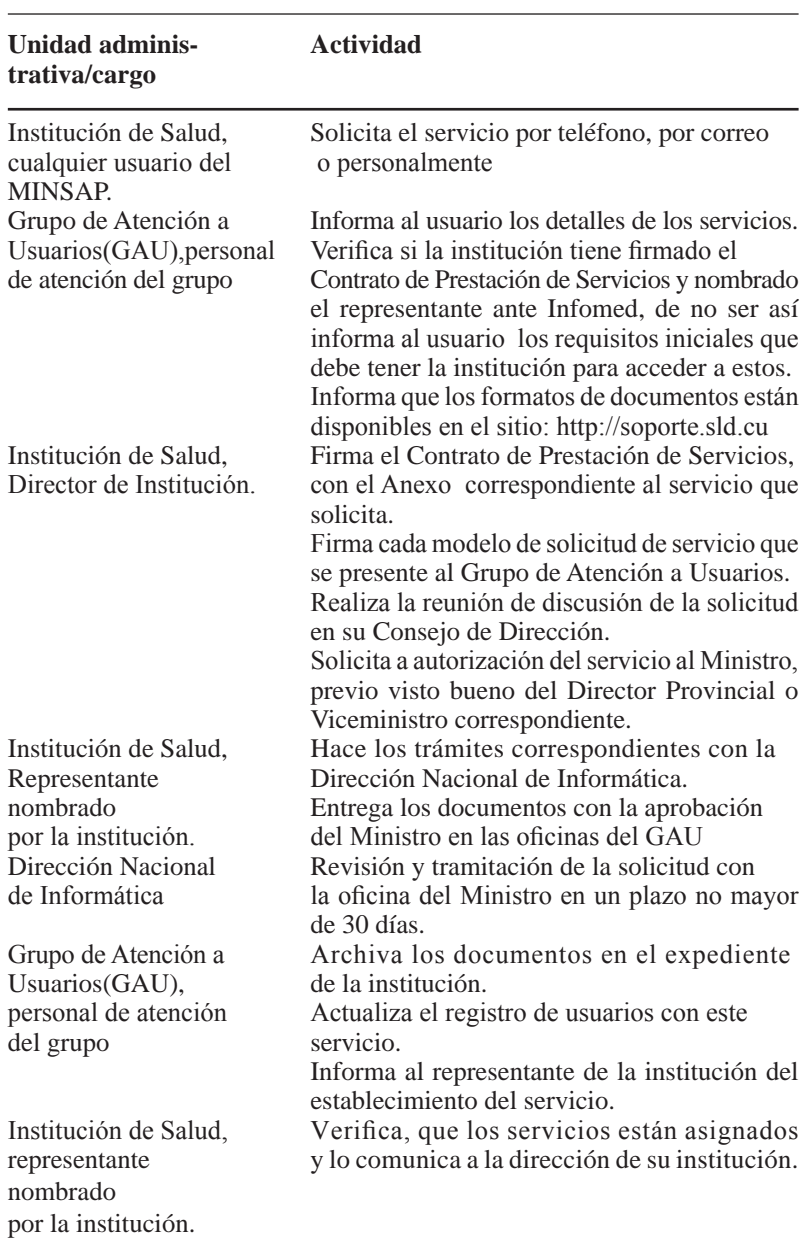